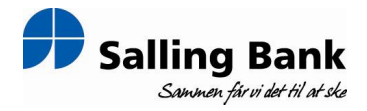

NASDAQ OMX Copenhagen A/S Nikolaj Plads 6 1007 København K.

## Fondsbørsmeddelelse nr. 13/2010

Skive, den 8. september 2010

## Indberetning om transaktioner med aktier i Salling Bank A/S

I henhold til Værdipapirhandelslovens § 28 a skal Salling Bank A/S hermed indberette oplysninger om insiders transaktioner med Salling Bank aktier.

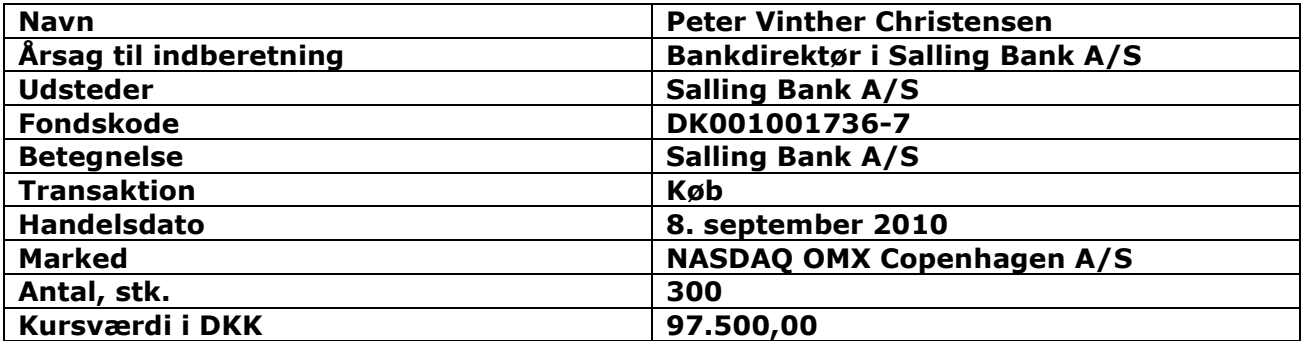

Spørgsmål til meddelelsen rettes til bankdirektør Peter Vinther Christensen på telefon 97523366.

Bankens fondsbørsmeddelelser kan ses på bankens hjemmeside www.sallingbank.dk eller rekvireres i bankens regnskabsafdeling.

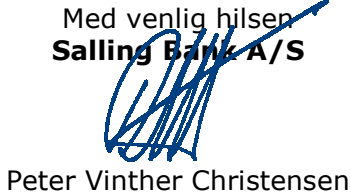

Bankdirektør